(применение суперреверса) переставить какой-то начальный кусок массива с оставшимся 1 5 6 9 2  $= 69215$ 

```
void perestanovka kuska (int x[], int razmer, int d)
int k = 0:
int y[razmer];
for (int j = razmer - d; j < razmer; j++)y[i] = x[k];k++for (int i = 0; i < razmer - d; i+1)
   y[j] = x[d + j];for (int i = 0; i < razmer; i++)
   \text{cout} \ll \text{viii} \ll \text{''}cout << endl;
```
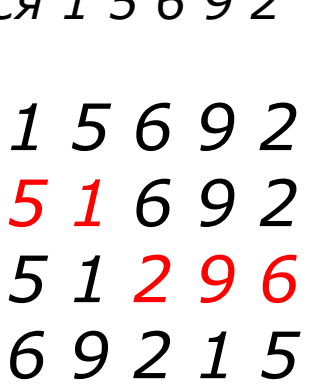

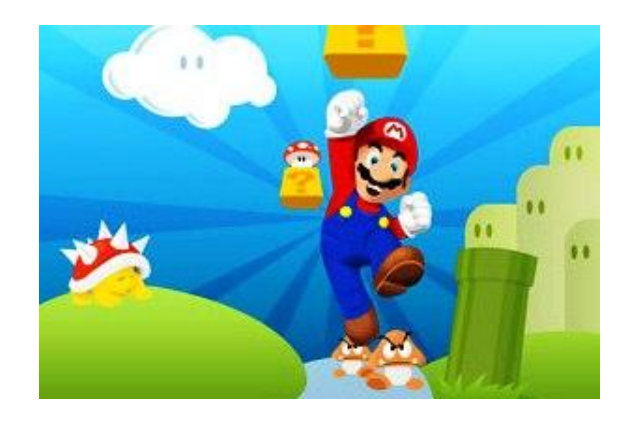

```
void perestanovka kuska2 (int x[], int razmer, int d)
sverhrevers2 (x, razmer, 0, d);
sverhrevers2 (x, razmer, d, razmer);
sverhrevers2 (x, razmer, 0, razmer);
```